## M MAICO Installation OtoAccess® Database /MAICO Sessions -Kurzanleitung

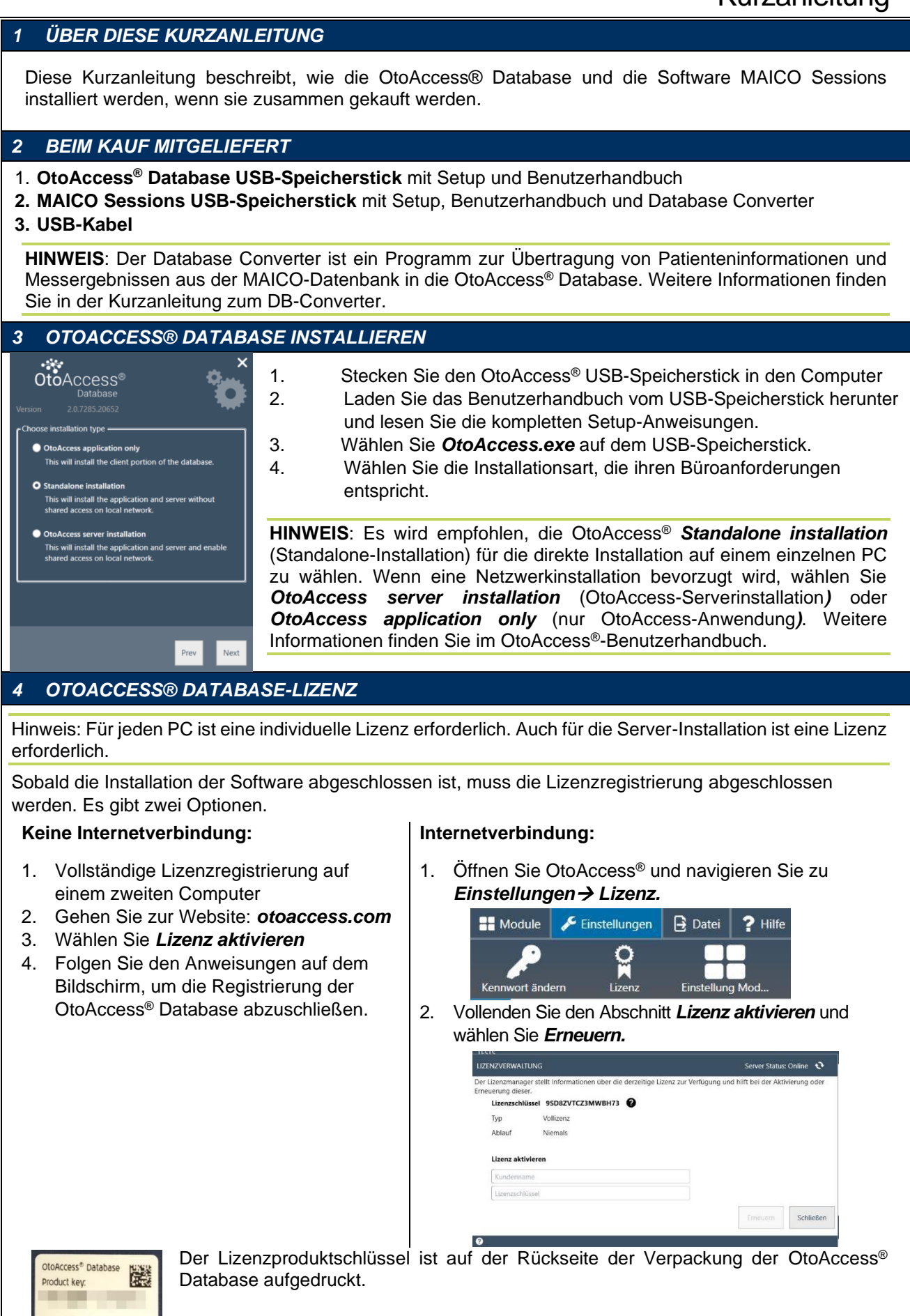

## M MAICO Installation OtoAccess® Database /MAICO Sessions -Kurzanleitung

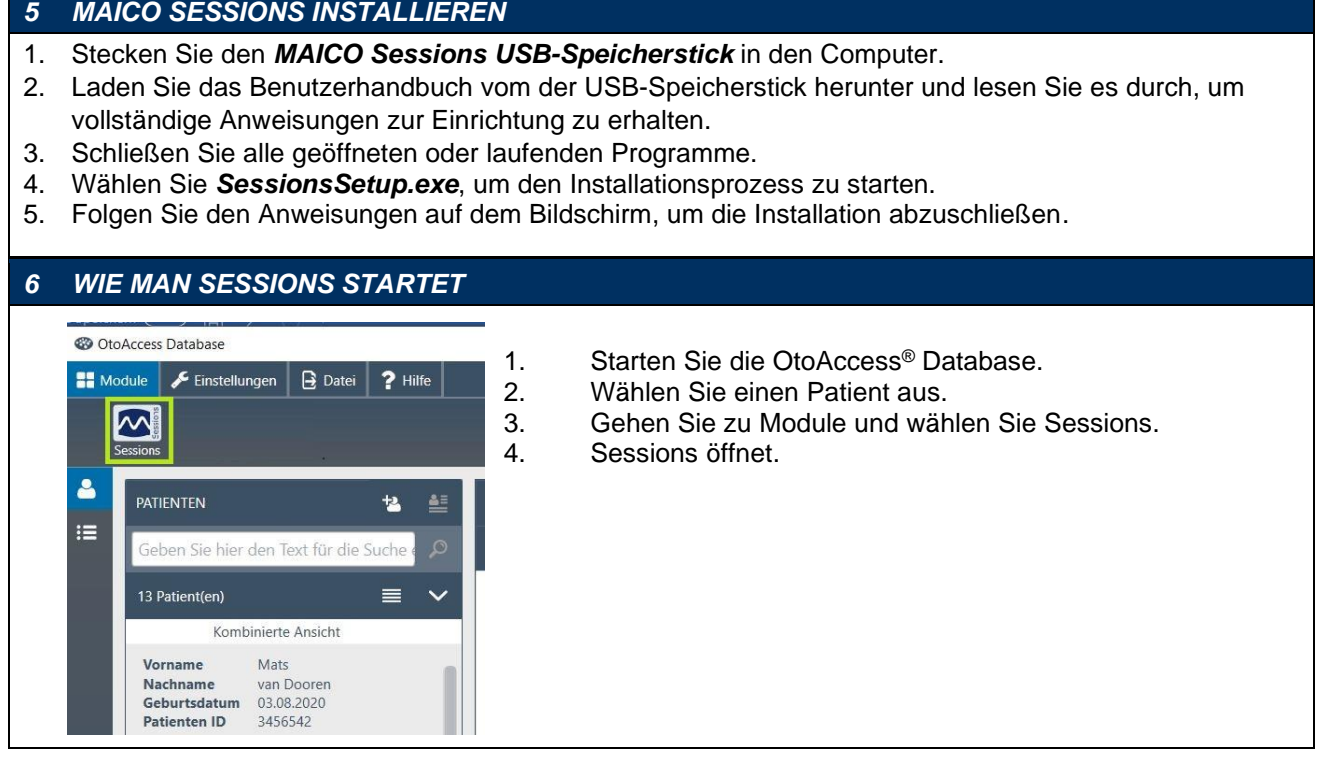

**Hinweis zur Marke:** OtoAccess® ist eine in den USA und Europa eingetragene Marke der OtoAccess® A/S.

Für weitere Informationen kontaktieren Sie Ihren lokalen Vertriebshändler oder MAICO Diagnostics GmbH, Sickingenstr. 70-71, 10553 Berlin, Deutschland Tel.:+49 30 70 71 46-50 • Fax: +49 30 70 71 46-99 • E-Mail: sales@maico.biz • Internet: www.maico.biz